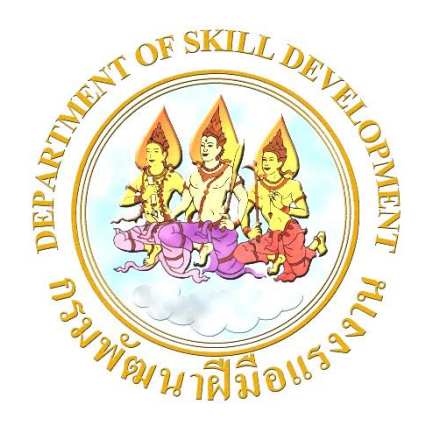

# **หลักสูตรการฝึกยกระดับฝีมือตามความสามารถ**

**กลุ่มอุตสาหกรรมดิจิทัล**

**สาขาอาชีพการพัฒนาแอปพลิเคชัน Macro และ VBA**

**ในงานอุตสาหกรรม ระดับ 1**

**Webpage Application Development for Macro and VBA in** 

**Industry Level 1**

**รหัสหลักสูตร : 0920084220301**

**สำนักพัฒนาผู้ฝึกและเทคโนโลยีการฝึก กรมพัฒนาฝีมือแรงงาน กระทรวงแรงงาน**

กระทรวงแรงงานมีนโยบายเร่งด่วนในด้านการยกระดับทักษะฝีมือแรงงานให้เป็นแรงงานคุณภาพ (Super Worker) เพื่อรองรับ ๑๐ อุตสาหกรรมเป้าหมายของประเทศ และโครงการเขตพัฒนาพิเศษภาคตะวันออก (EEC) ตามนโยบายไทยแลนด์ ๔.๐ ซึ่งจะทำให้ประเทศไทยสามารถผลักดันการเจริญเติบโตทางเศรษฐกิจได้ใน ๒ รูปแบบ คือ รูปแบบที่ ๑ การต่อยอด ๕ อุตสาหกรรมที่มีศักยภาพ (First S - Curve) ซึ่งเป็นการลงทุนในกลุ่มอุตสาหกรรมที่มีอยู่แล้ว ในประเทศ และรูปแบบที่ ๒ การเติม ๕ อุตสาหกรรมอนาคต (New S - Curve) ซึ่งเป็นการลงทุนในอุตสาหกรรมใหม่ เพื่อเปลี่ยนรูปแบบสินค้าและเทคโนโลยีในการผลักดันเศรษฐกิจของไทยในอนาคต อันจะส่งผลดีต่อการพัฒนา ทักษะฝีมือให้แก่แรงงาน

กรมพัฒนาฝีมือแรงงานได้รับงบประมาณดำเนินการโครงการพัฒนาหลักสูตรการฝึกยกระดับ ฝีมือตามความสามารถ (Competency Based Curriculum) จำนวน ๖๐ หลักสูตร เพื่อใช้ประโยชน์สำหรับ การฝึกอบรมให้แก่แรงงานในกลุ่มสาขาอาชีพต่างๆ และเป็นการเตรียมความพร้อมให้แก่แรงงานในภาคอุตสาหกรรม ตลอดจนส่งเสริมให้แรงงานไทยมีการพัฒนาฝีมือแรงงาน และมีผลิตภาพแรงงานเพิ่มขึ้น เพื่อเพิ่มศักยภาพ แรงงานไทยให้เป็นที่ยอมรับทั้งในประเทศและต่างประเทศต่อไป

กรมพัฒนาฝีมือแรงงานหวังเป็นอย่างยิ่งว่าหลักสูตรการฝึกยกระดับฝีมือตามความสามารถ (Competency Based Curriculum) ดังกล่าว จะเป็นประโยชน์ต่อหน่วยงานที่เกี่ยวข้องกับการพัฒนาฝีมือแรงงาน ในการนำหลักสูตรที่จัดทำขึ้นนี้ไปประกอบการฝึกอบรม เพื่อเตรียมความพร้อมให้แก่แรงงานในสถานประกอบ กิจการในพื้นที่ รวมทั้งรองรับนโยบายดังกล่าวข้างต้น และขอขอบคุณมหาวิทยาลัยเทคโนโลยีพระจอมเกล้าธนบุรี ผู้เชี่ยวชาญในการพัฒนาหลักสูตรและผู้เกี่ยวข้อง ในการสนับสนุนให้การดำเนินโครงการครั้งนี้สำเร็จลุล่วง ไงได้ด้วยดี

> (นายธวัช เบญจาทิกุล) อธิบดีกรมพัฒนาฝีมือแรงงาน **่ว** กุมภาพันธ์ ๒๕๖๓

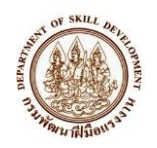

#### มาตรฐานสมรรถนะ

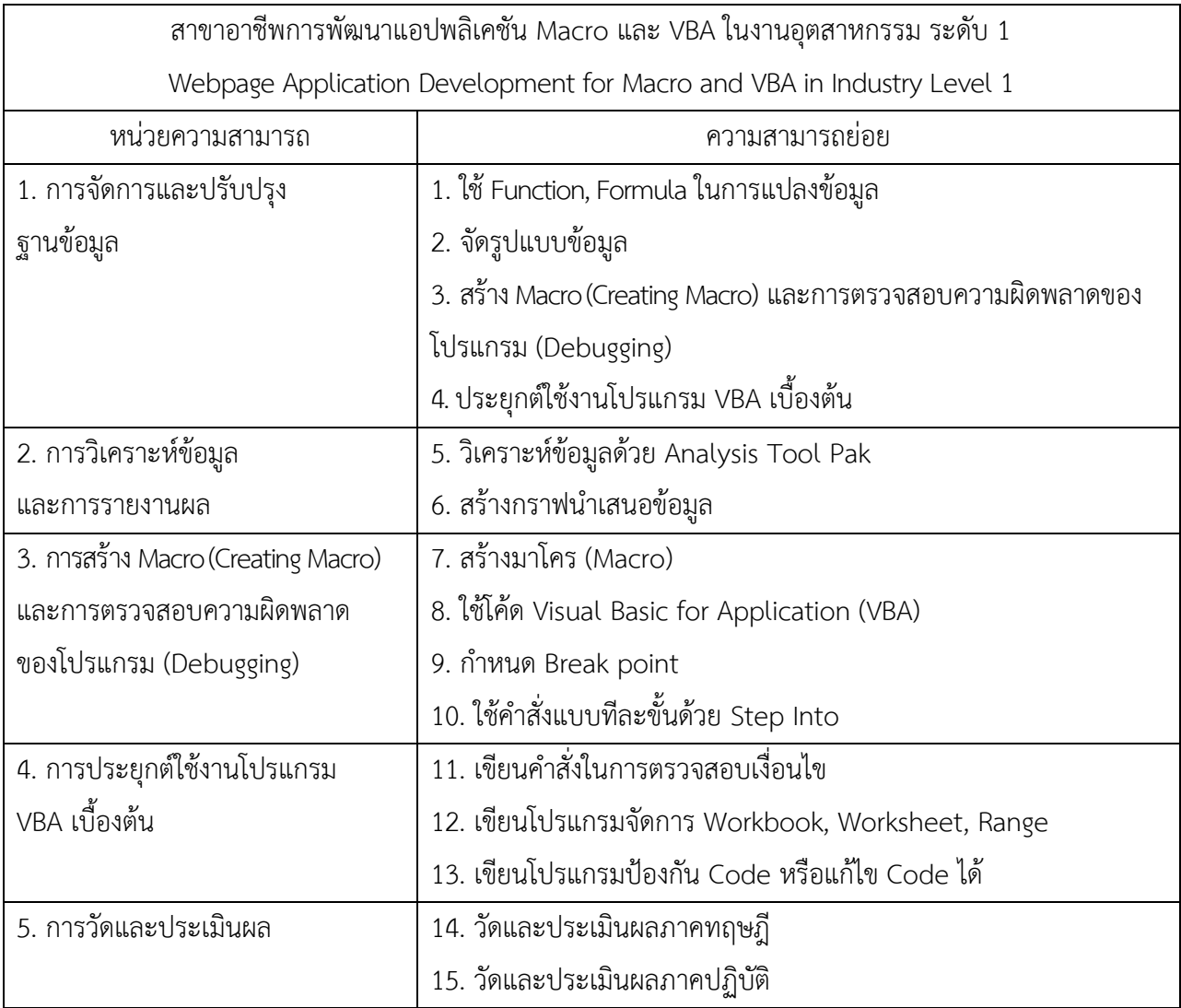

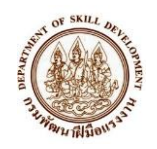

# ส่วนที่ 1 โครงสร้างหลักสูตร

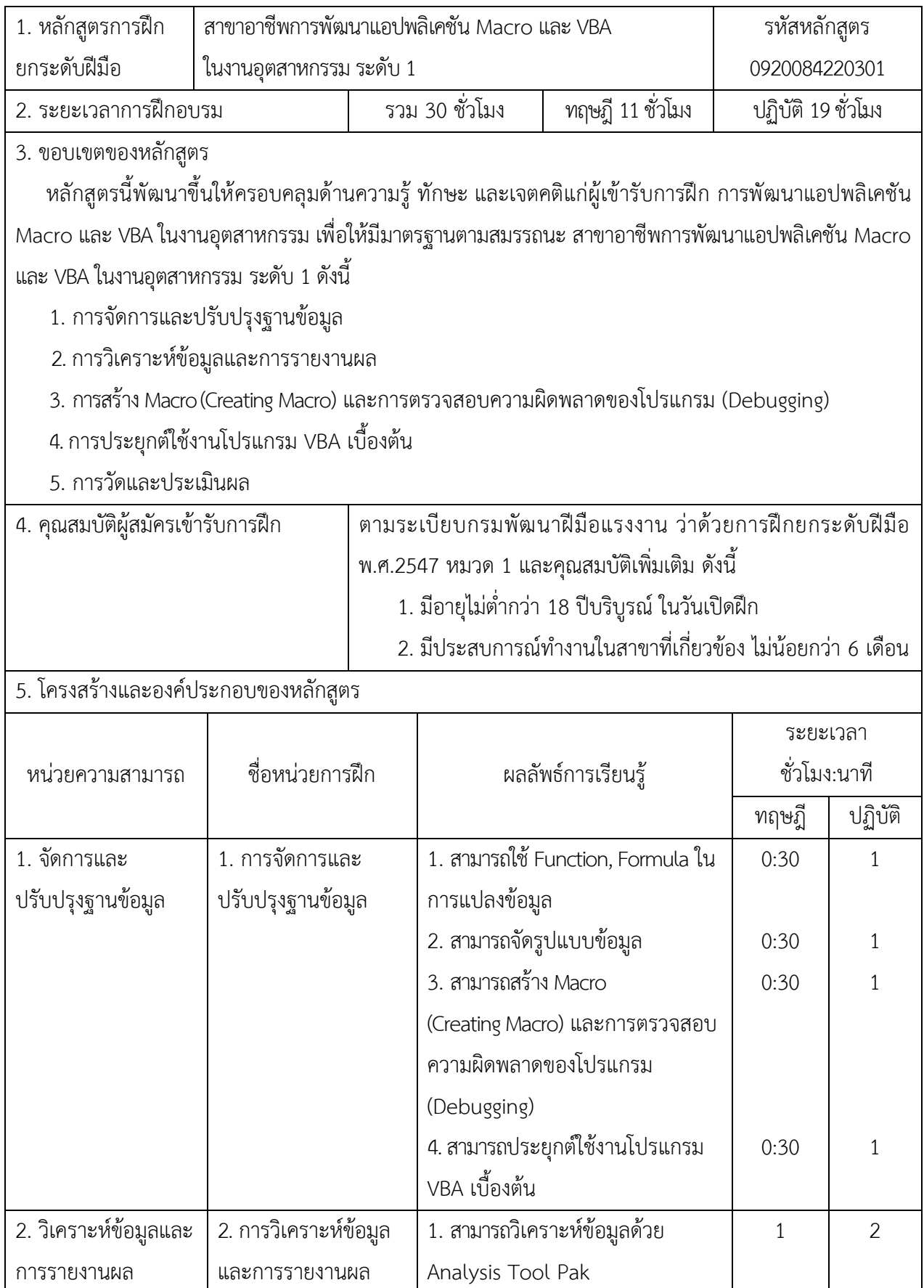

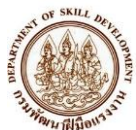

หลักสูตรการฝึกยกระดับฝีมือตามความสามารถ

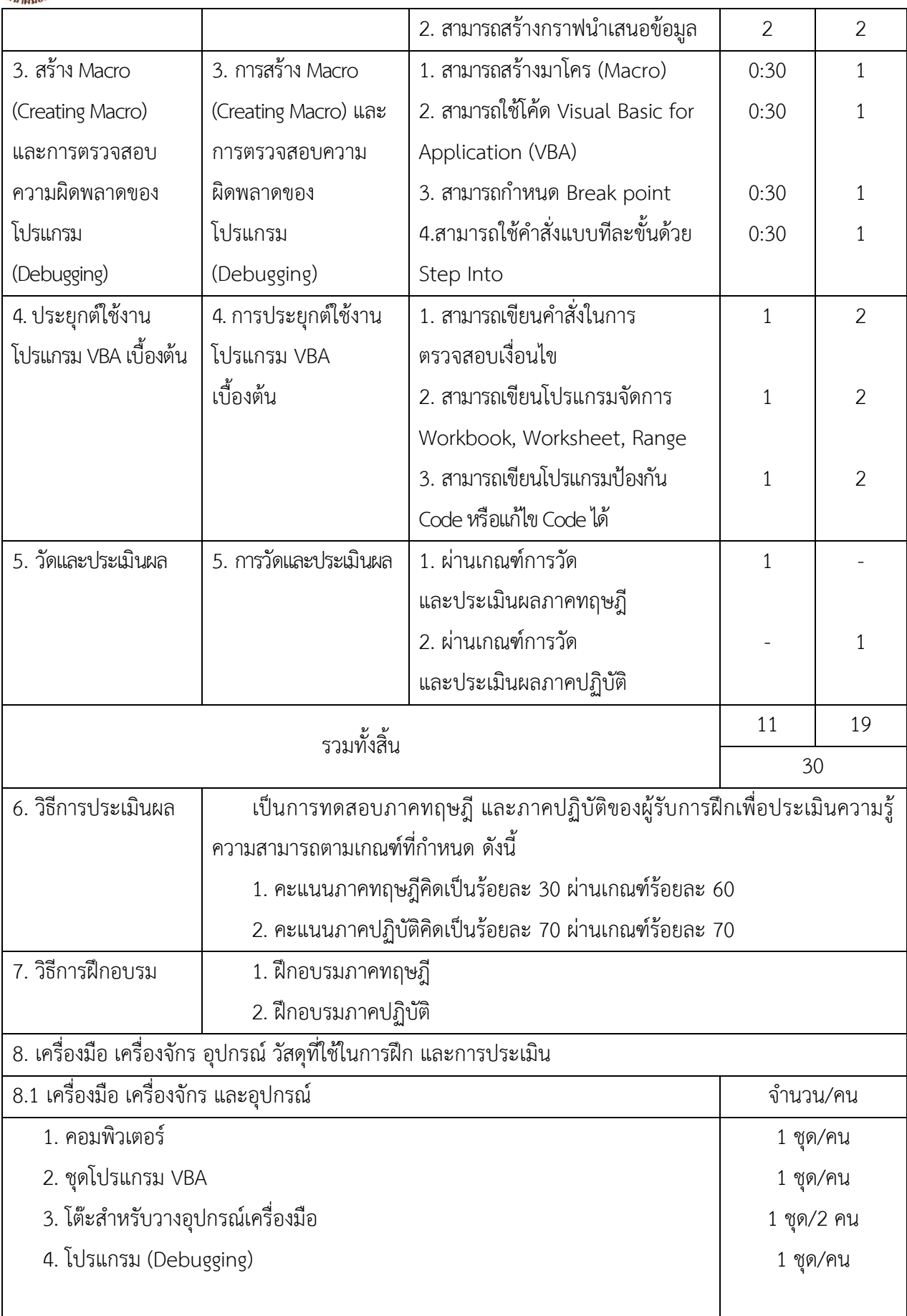

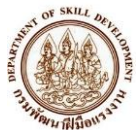

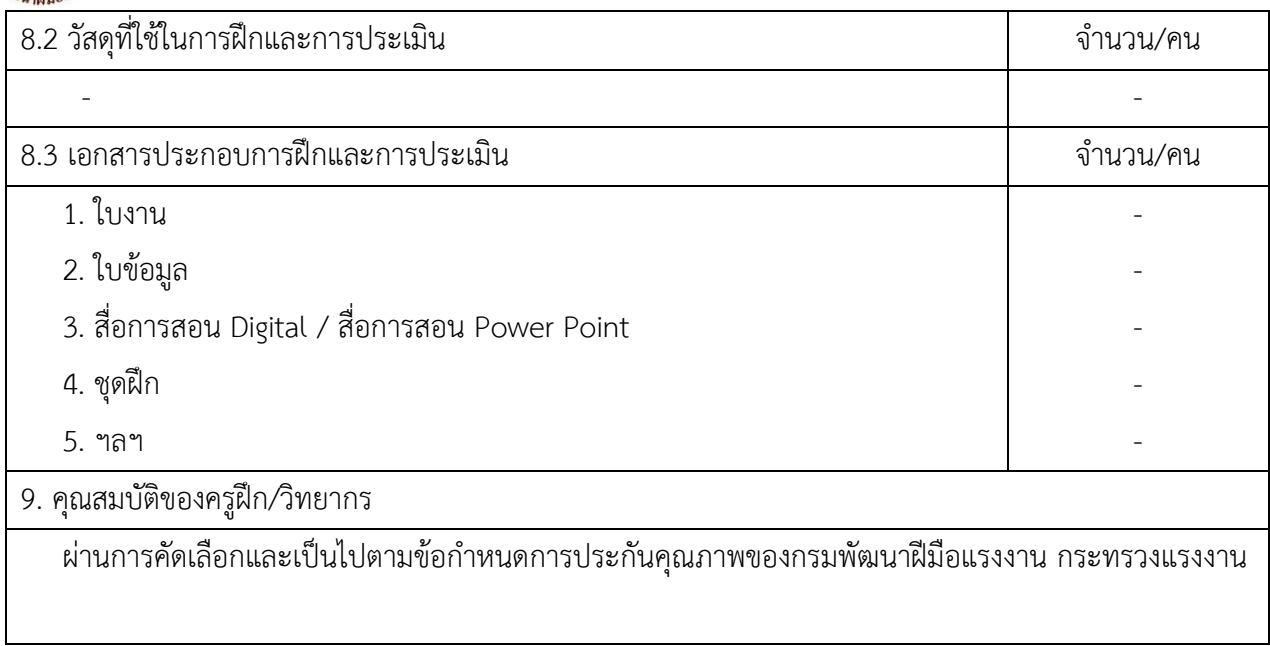

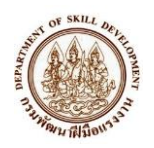

ส่วนที่ 2 หน่วยการฝึก

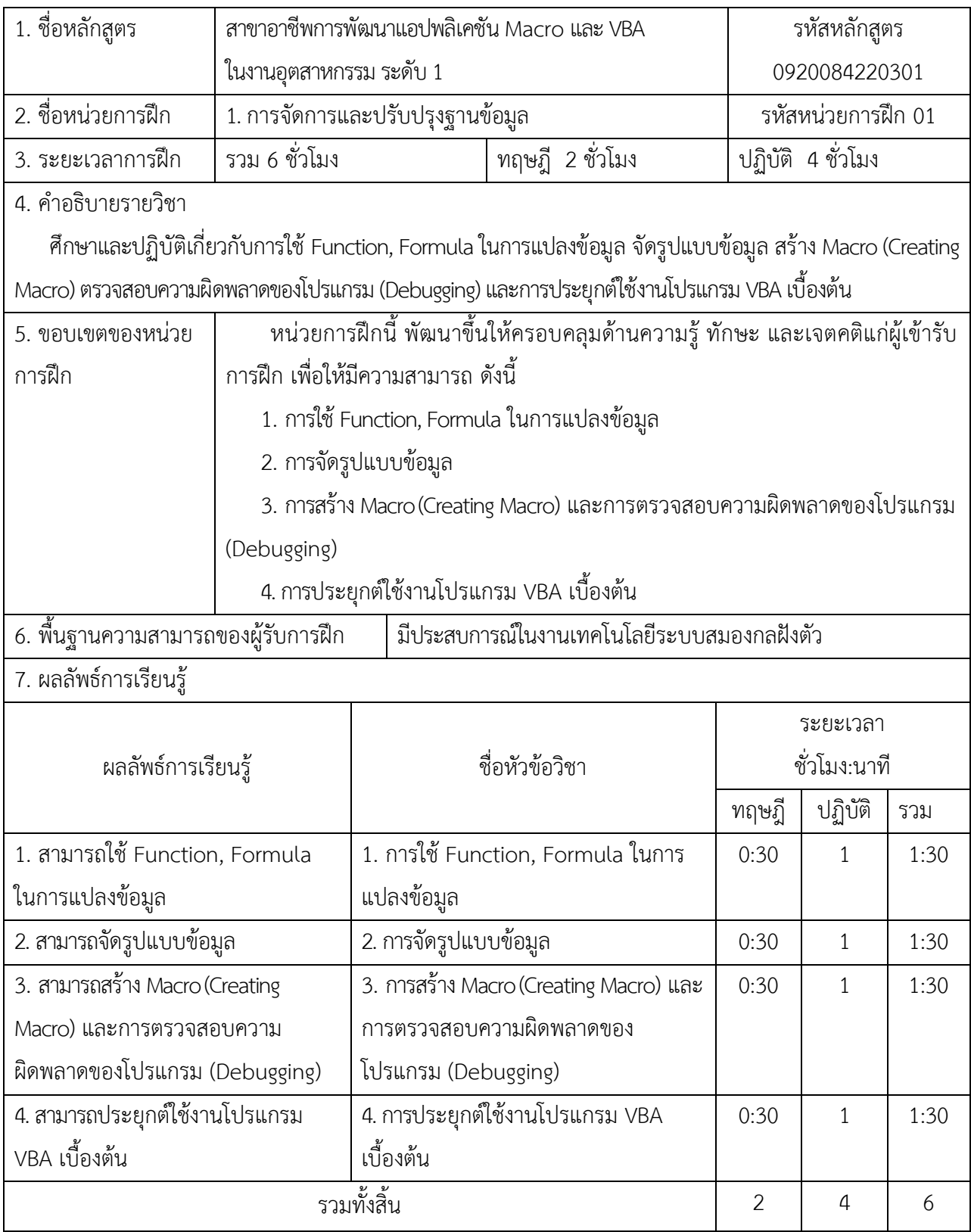

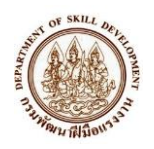

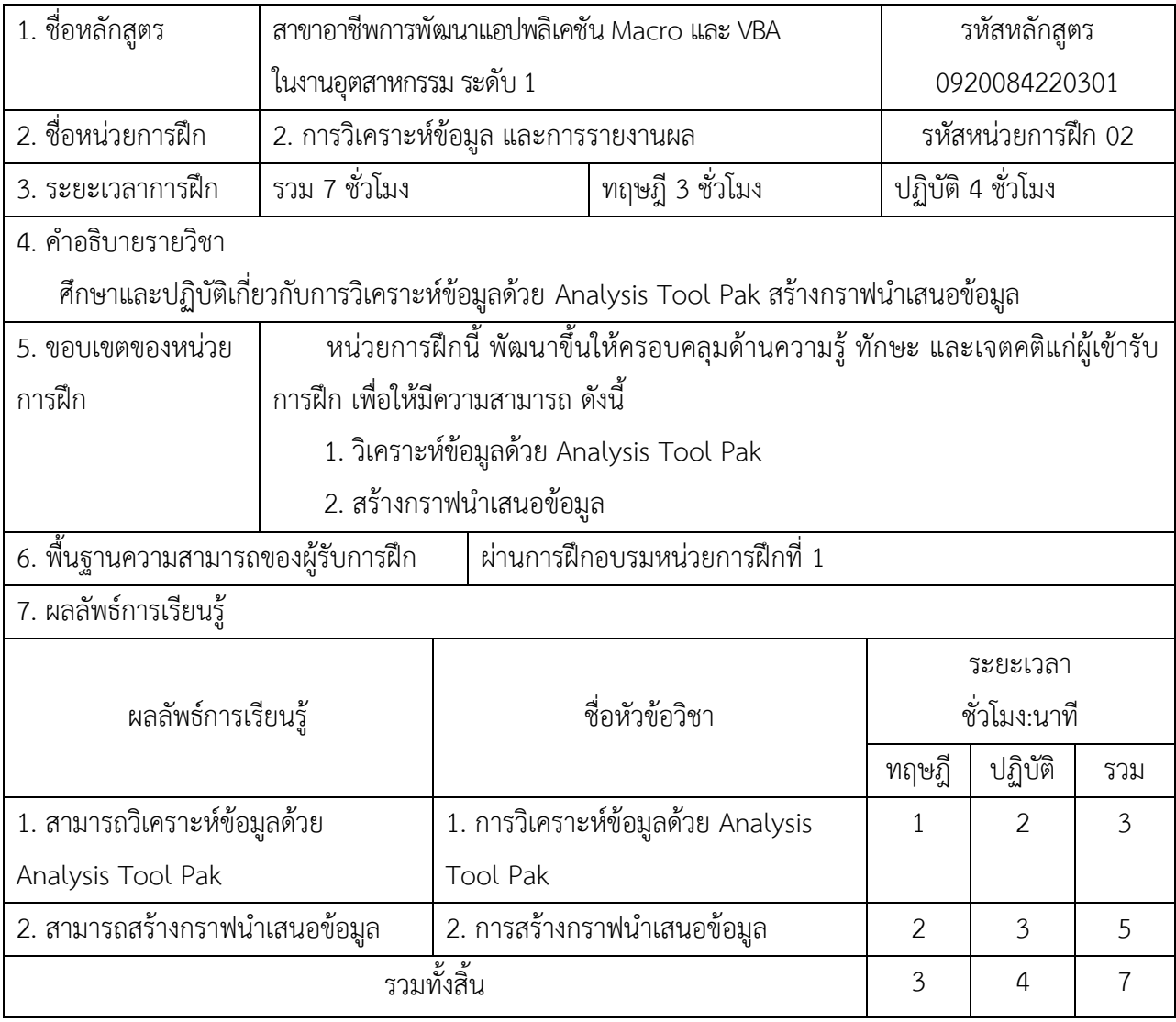

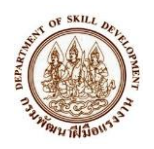

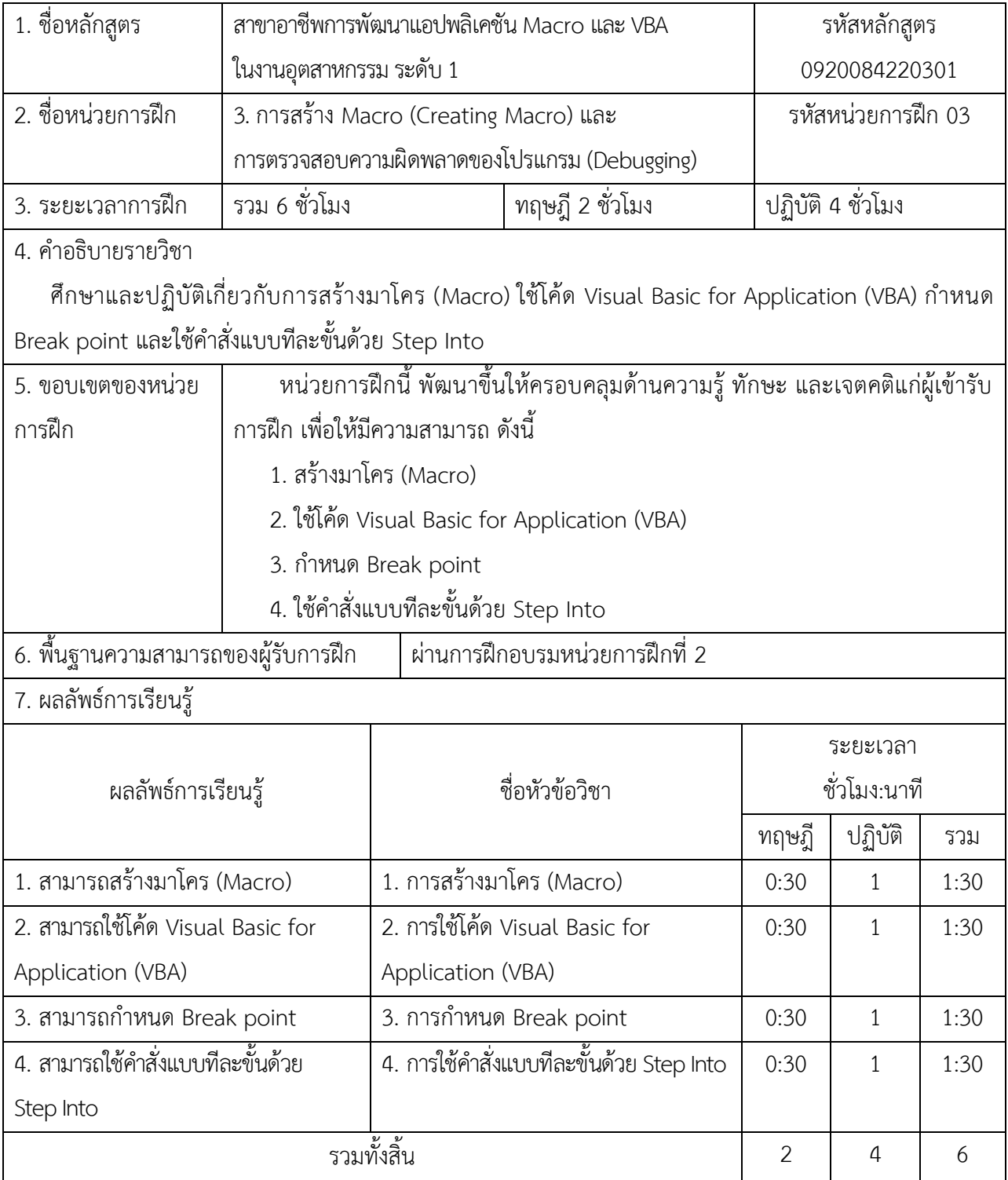

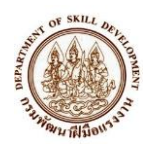

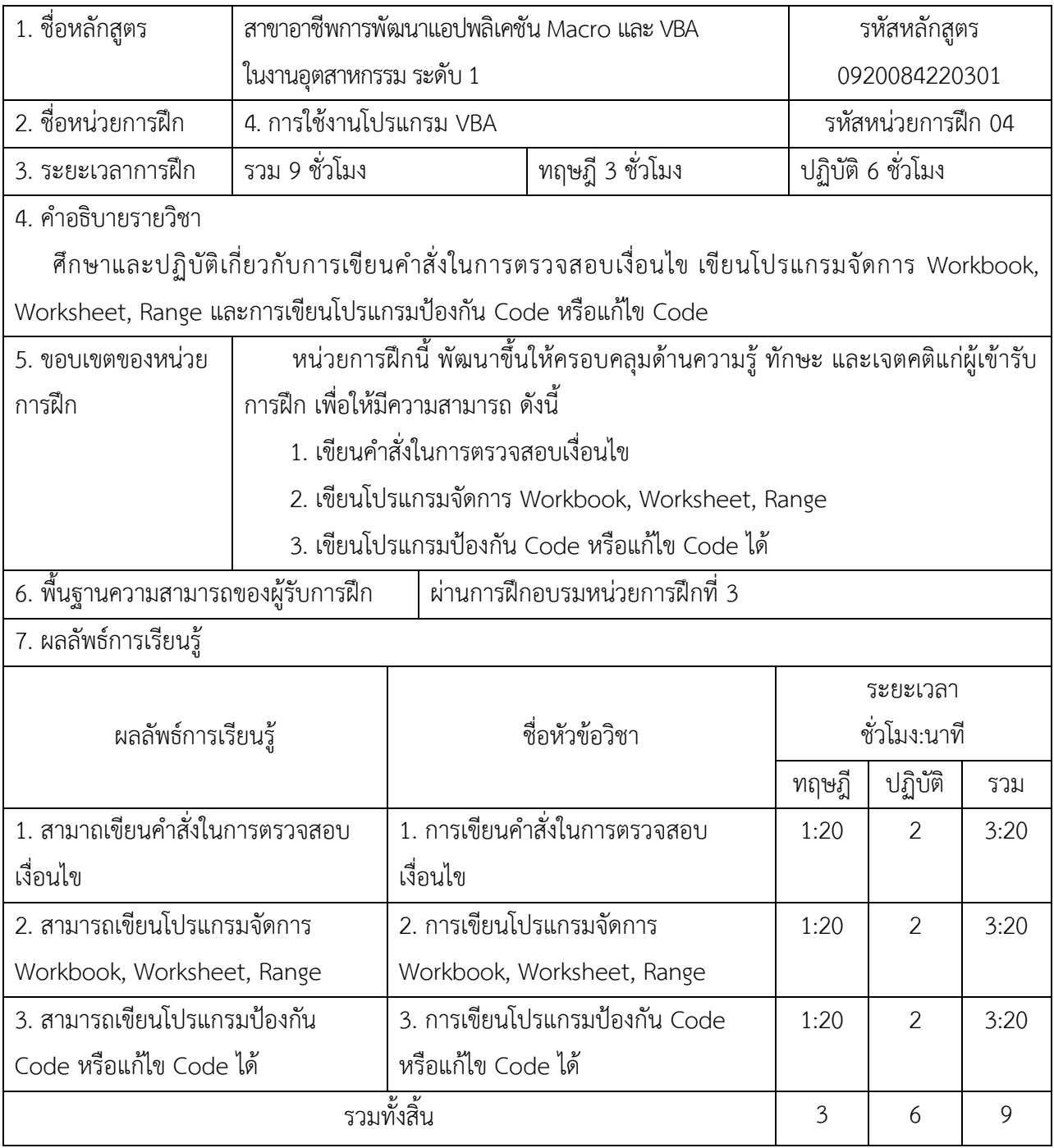

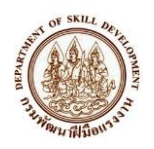

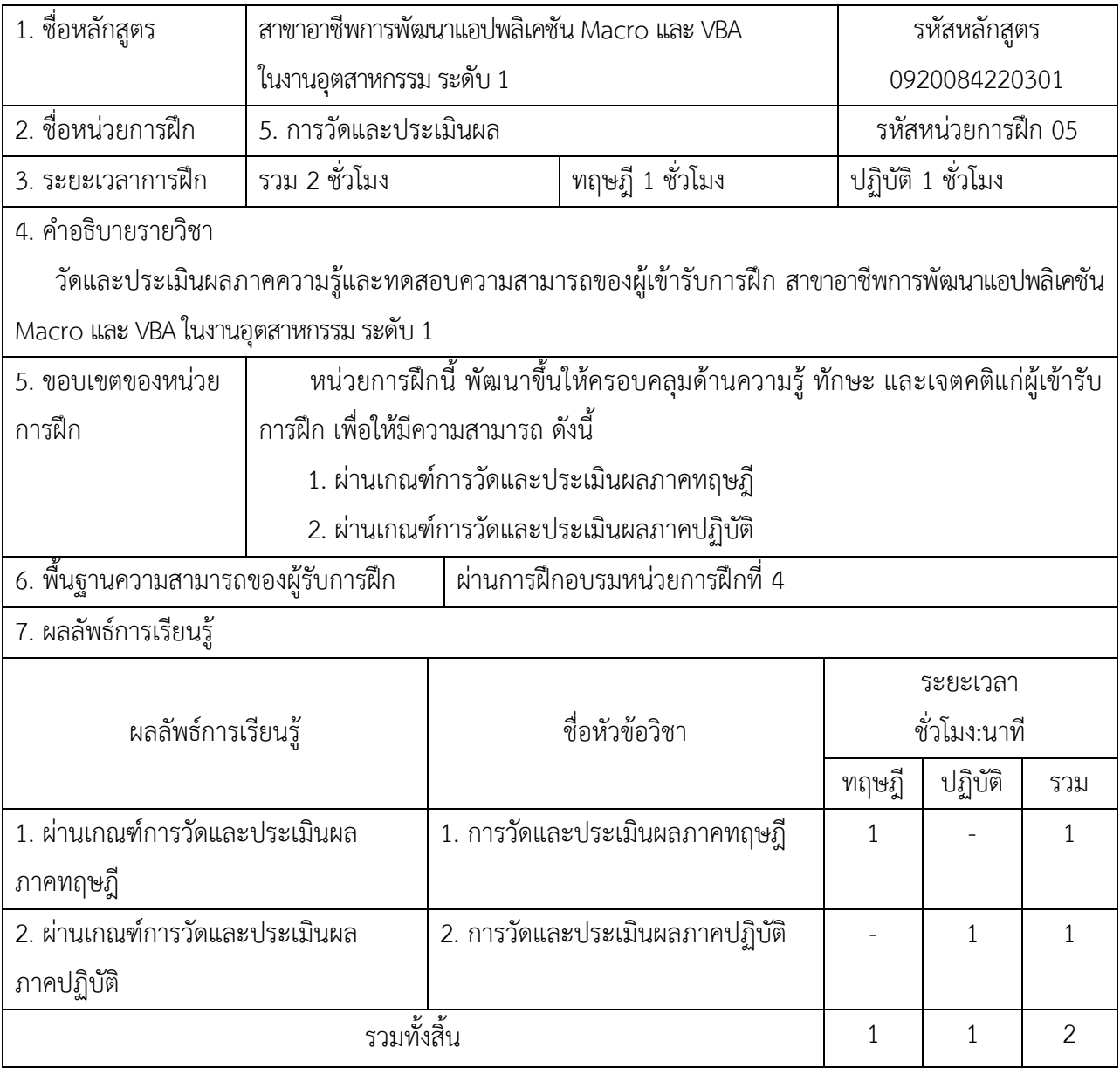

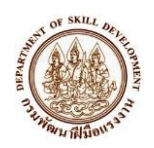

# ส่วนที่ 3 หัวข้อวิชา

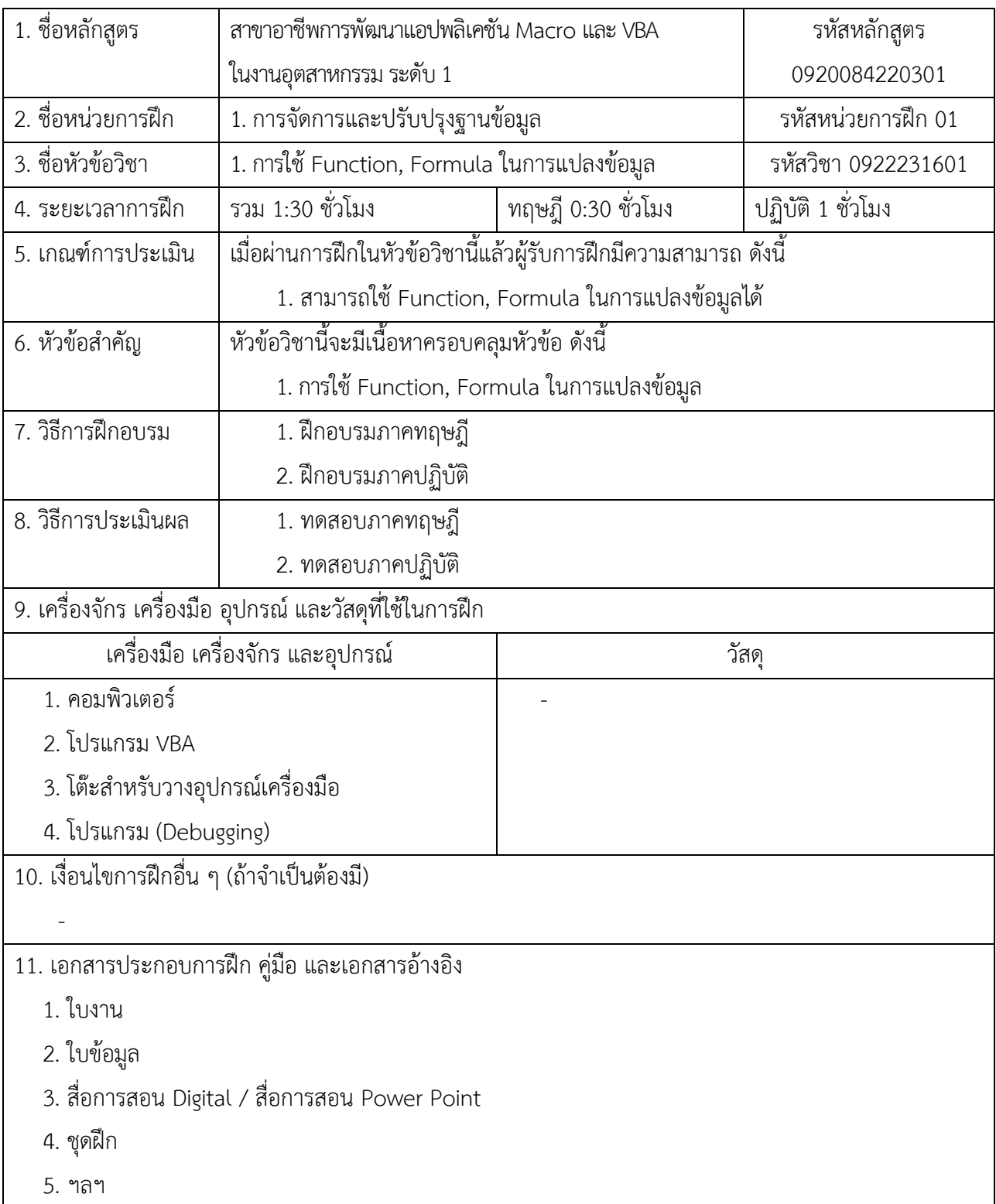

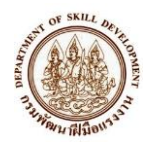

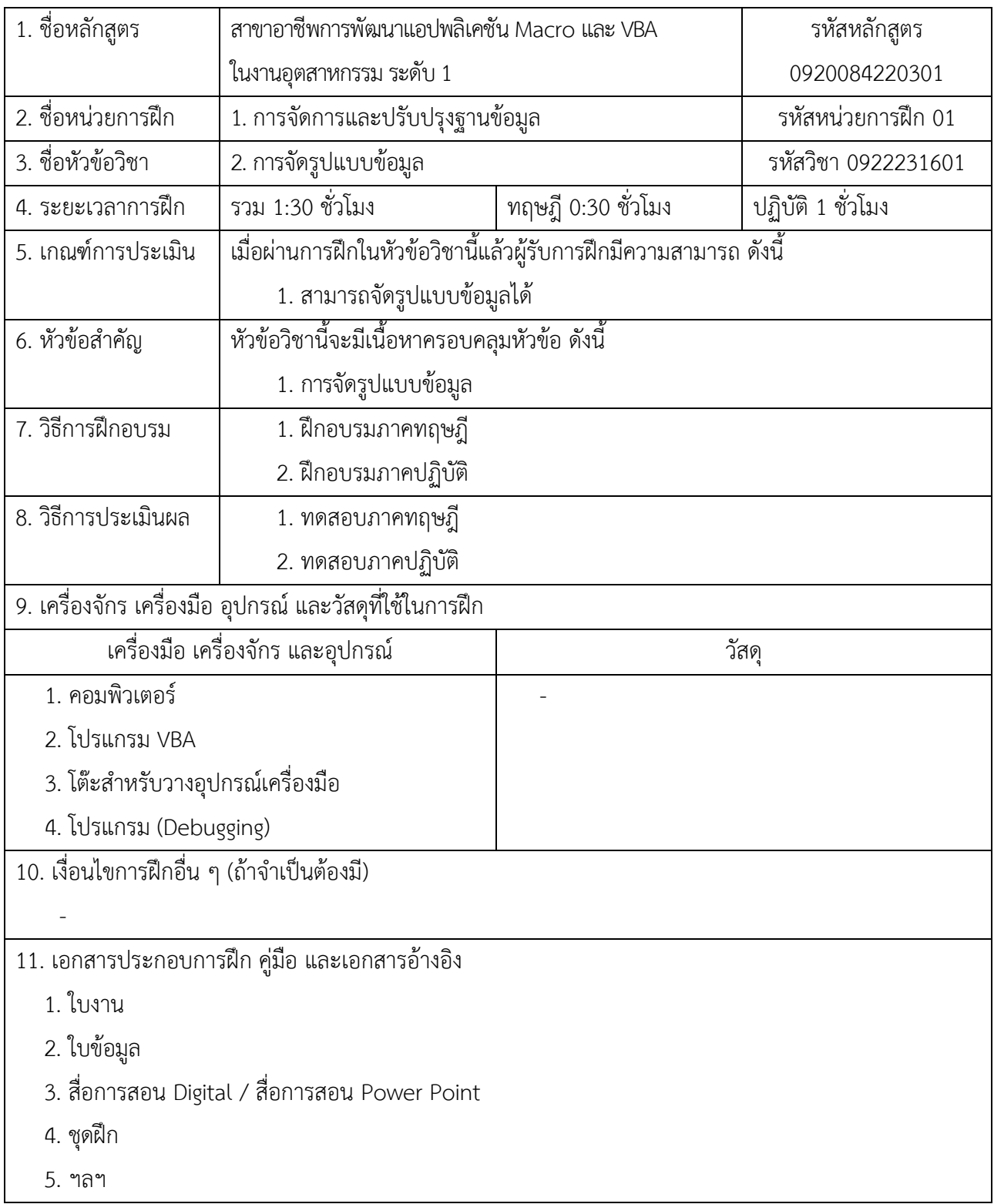

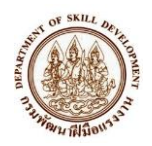

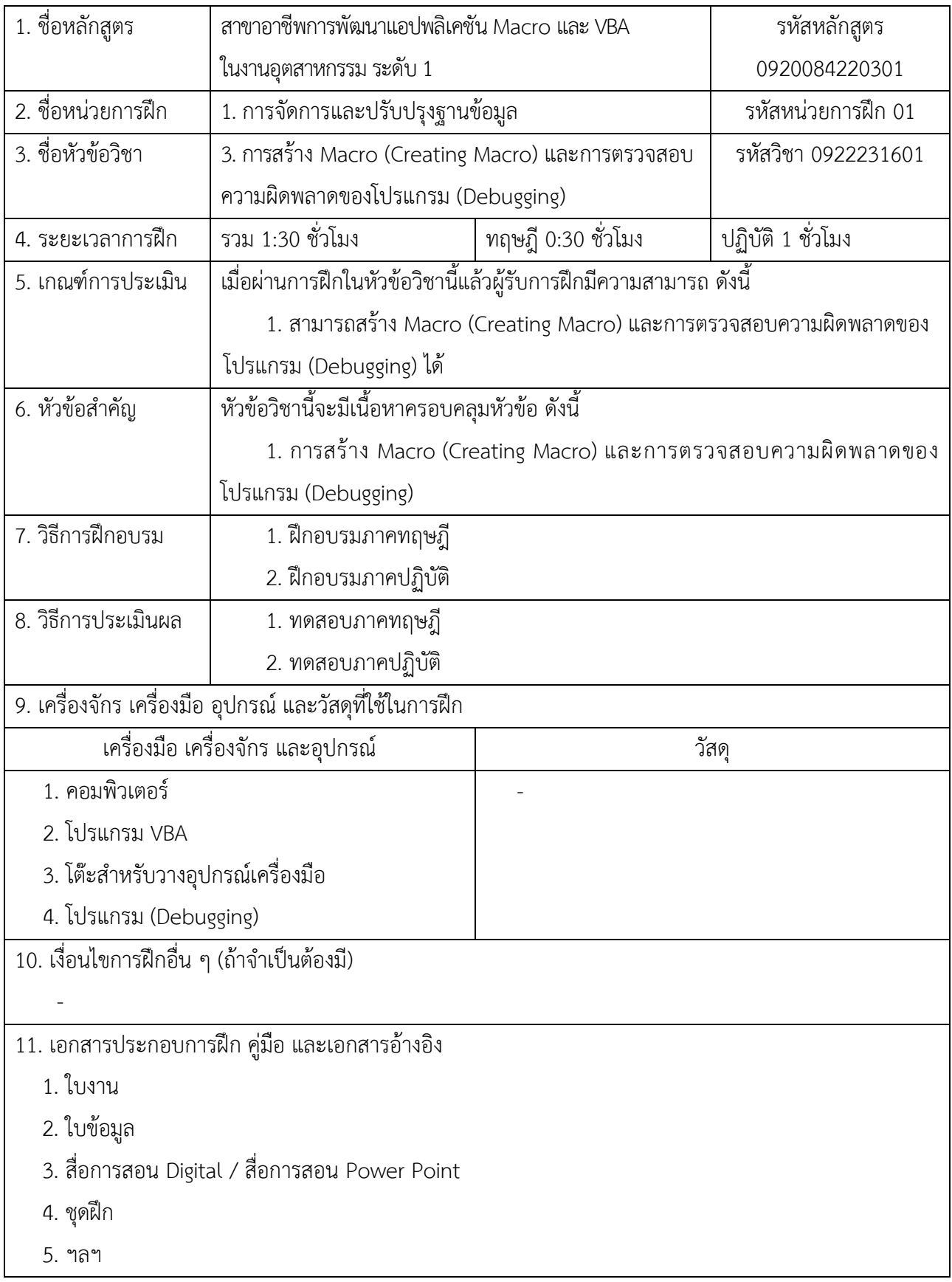

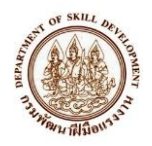

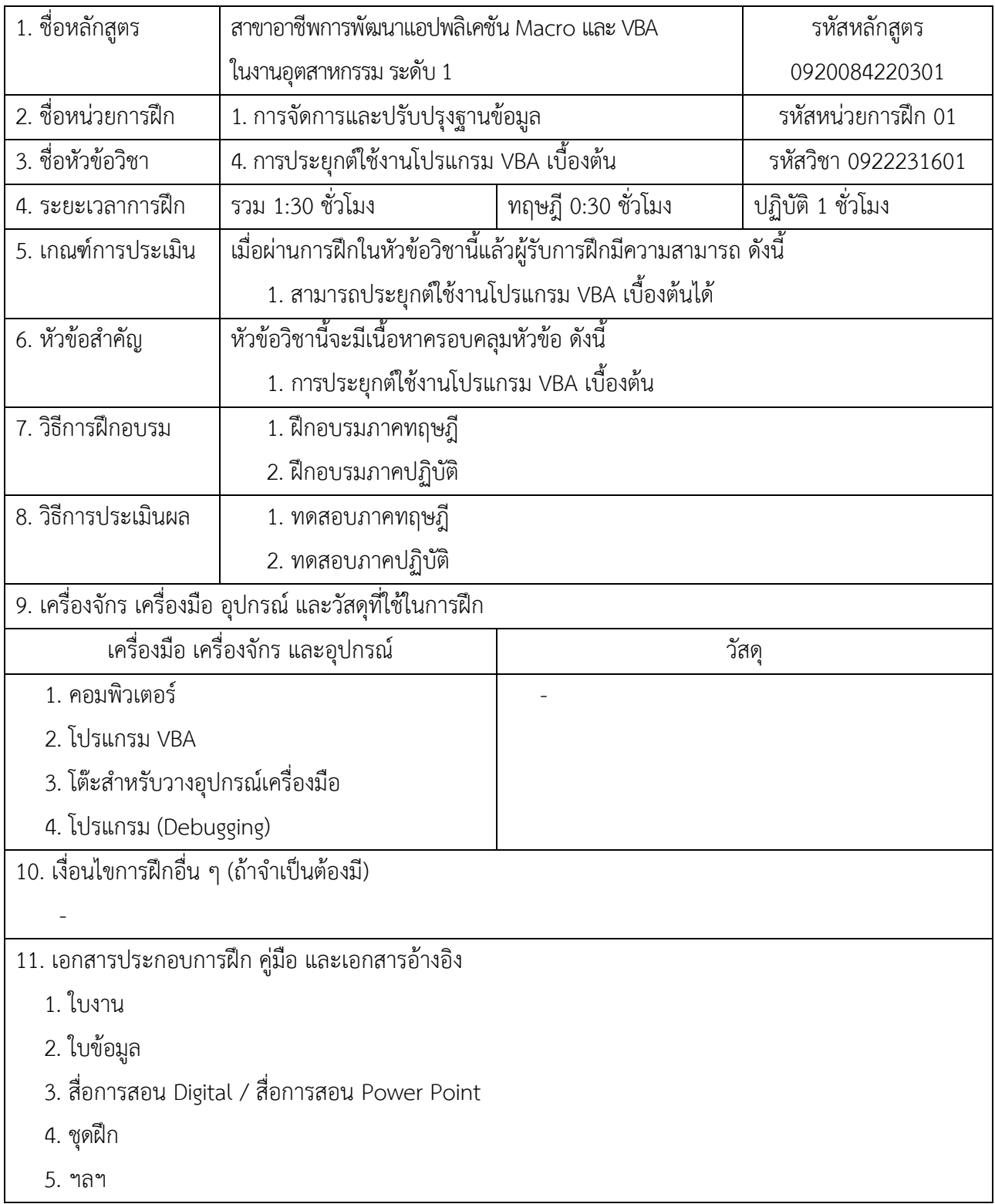

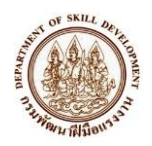

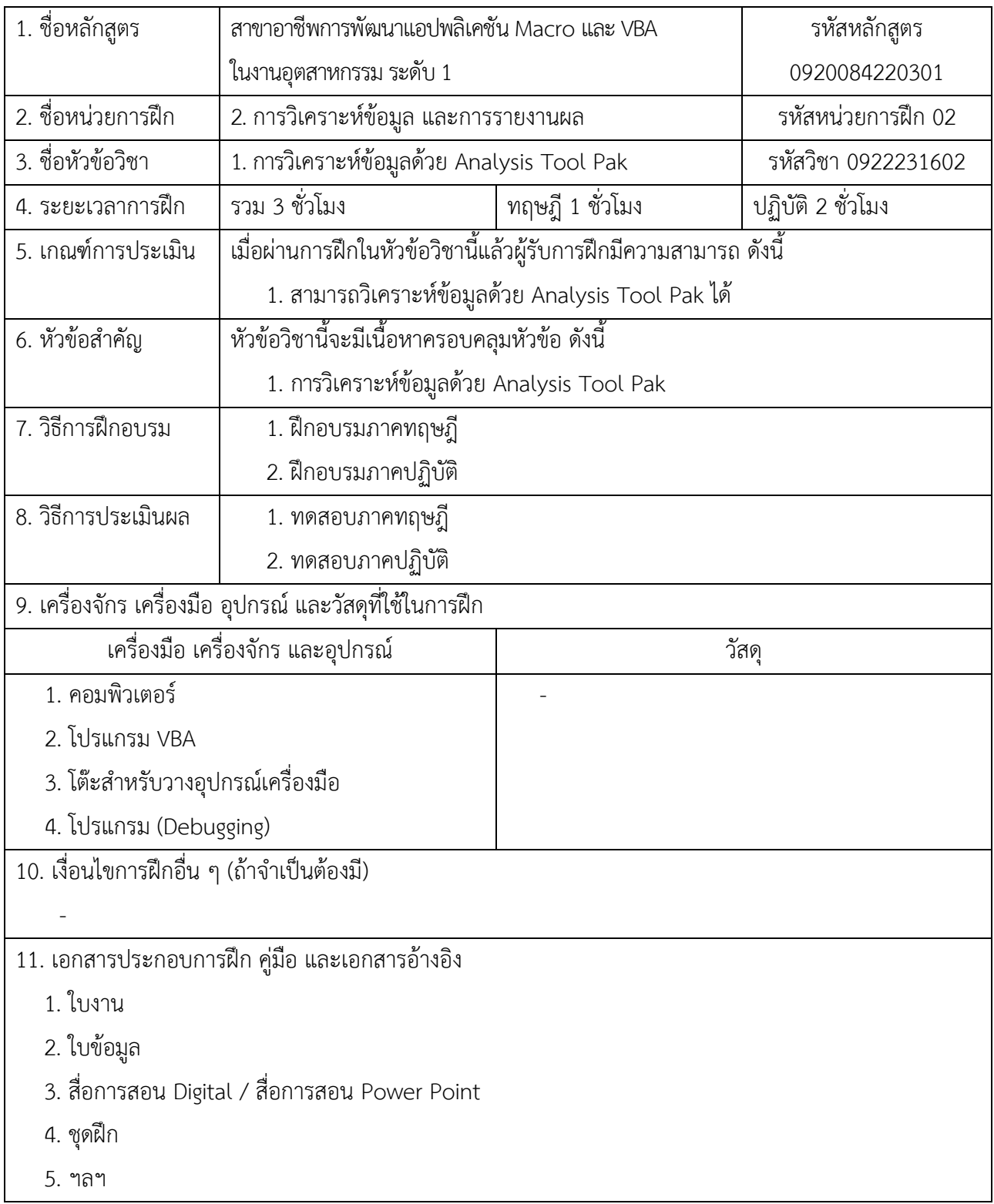

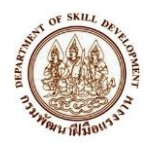

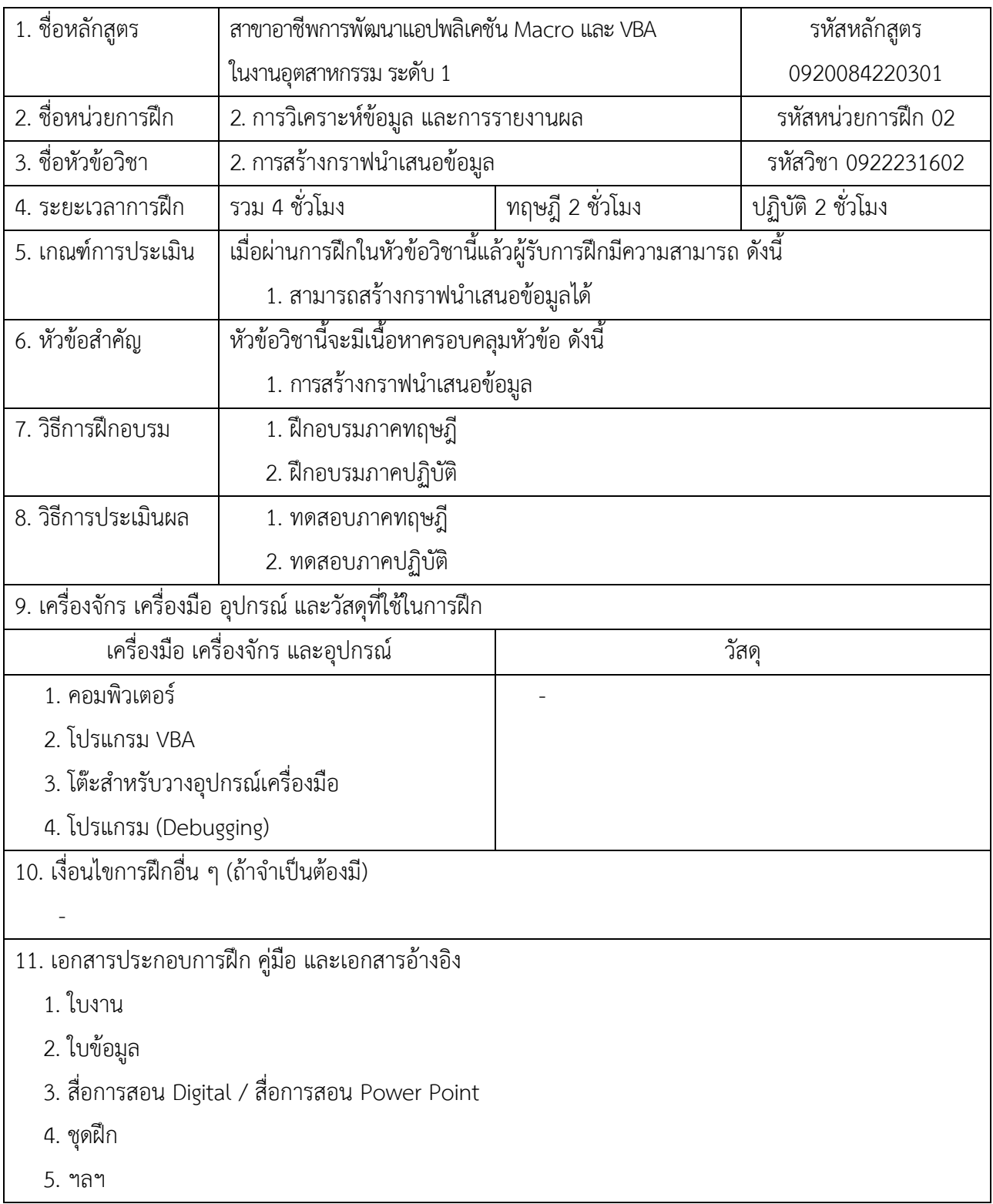

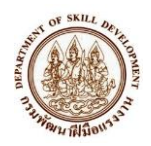

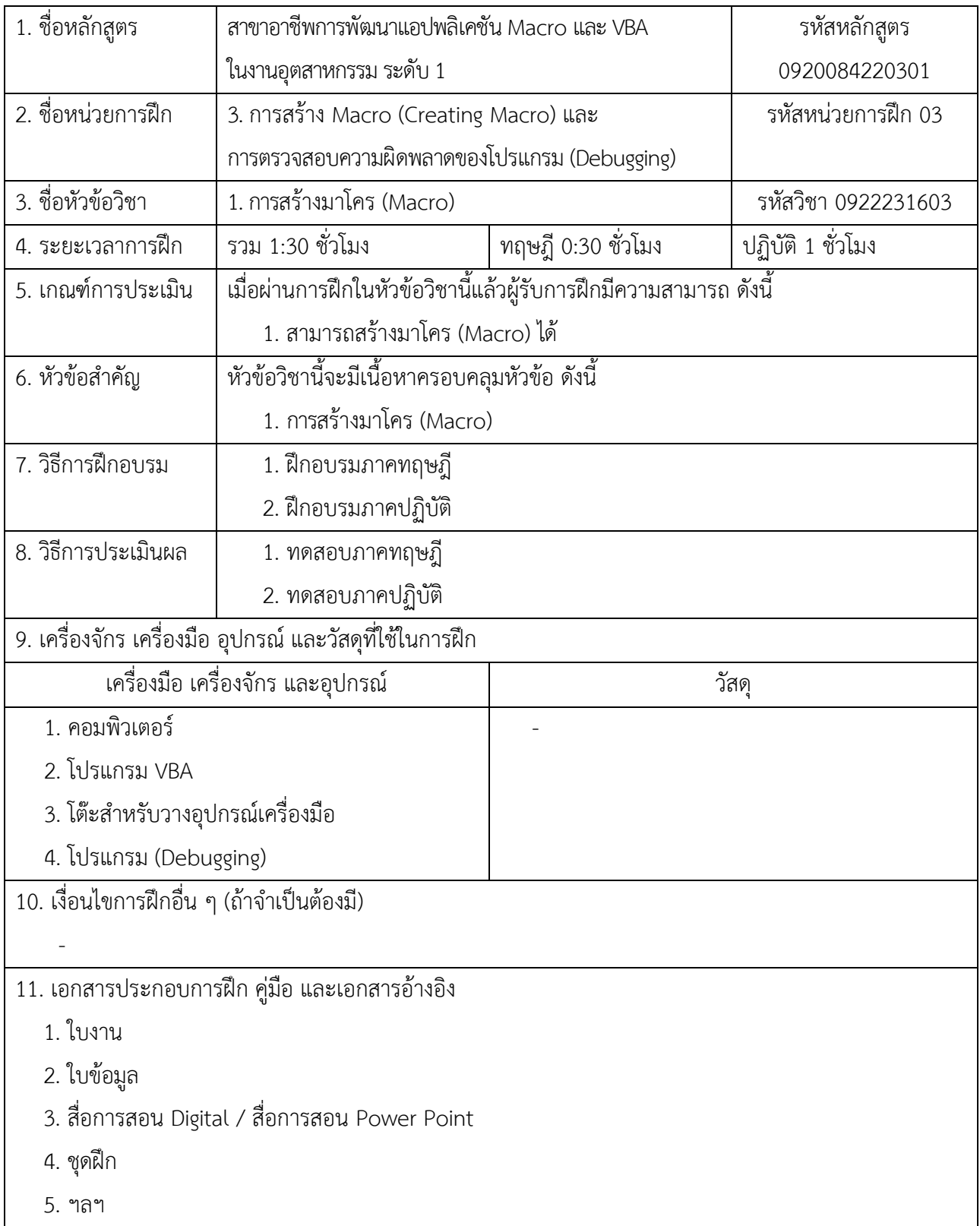

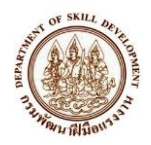

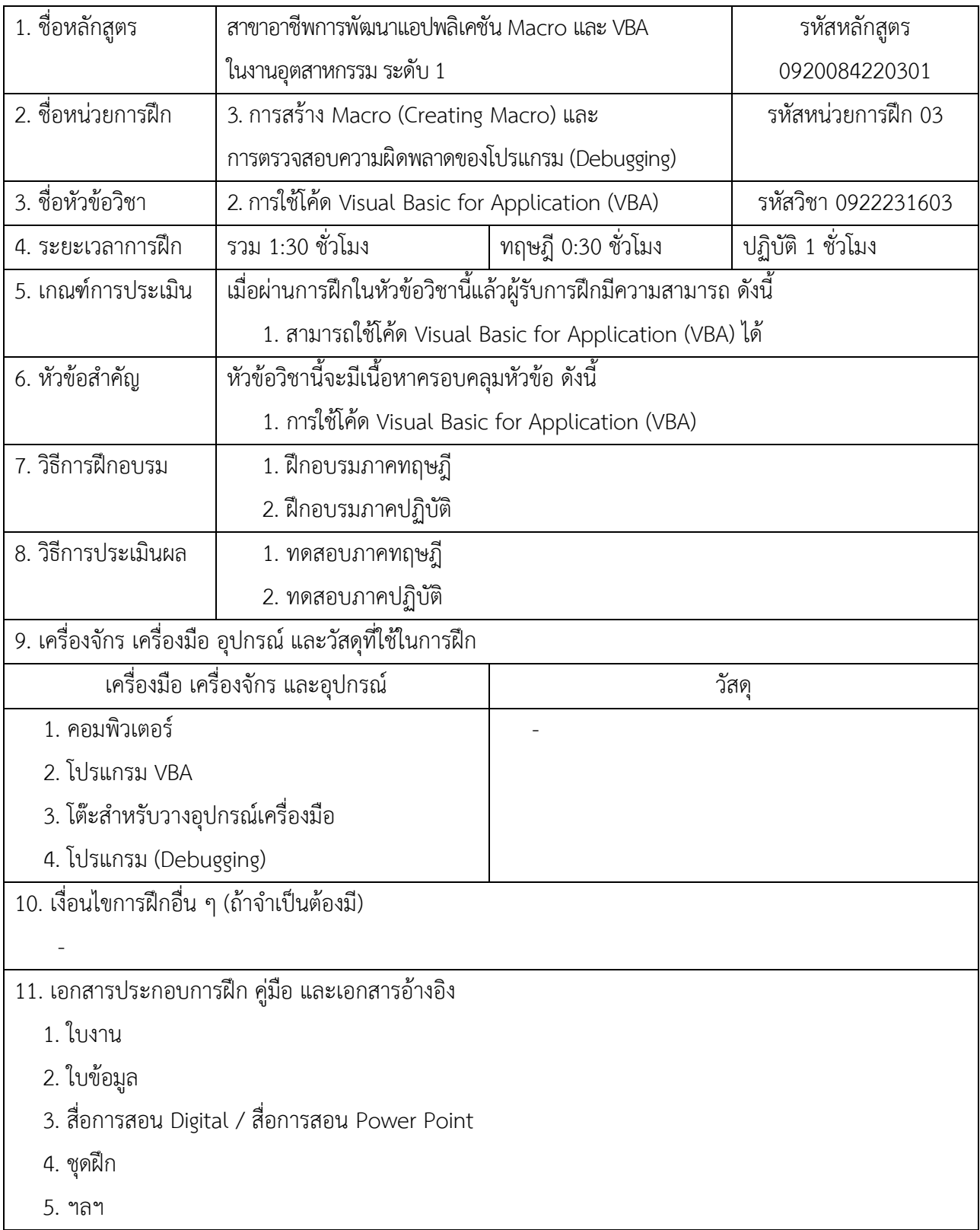

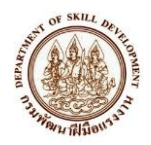

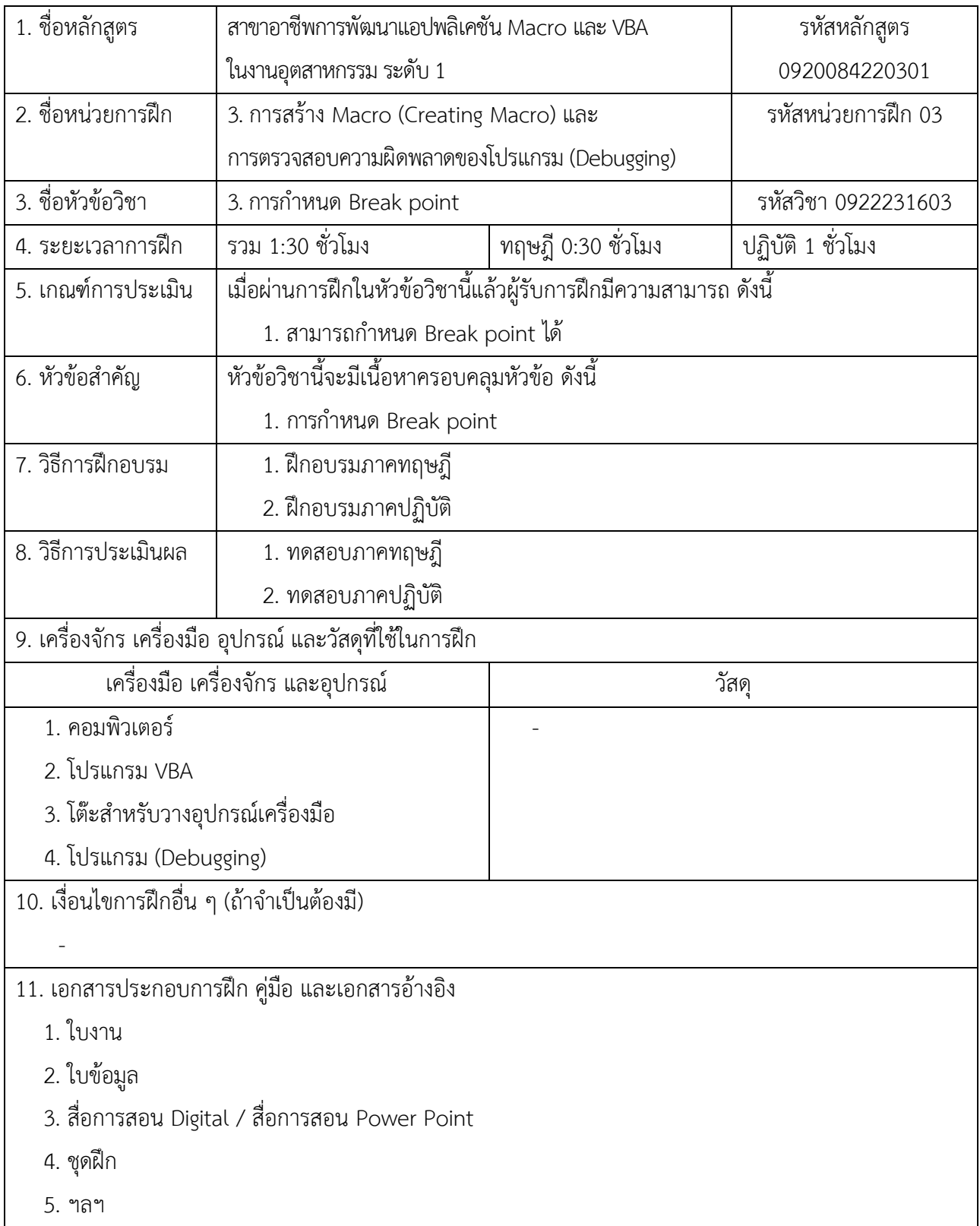

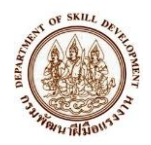

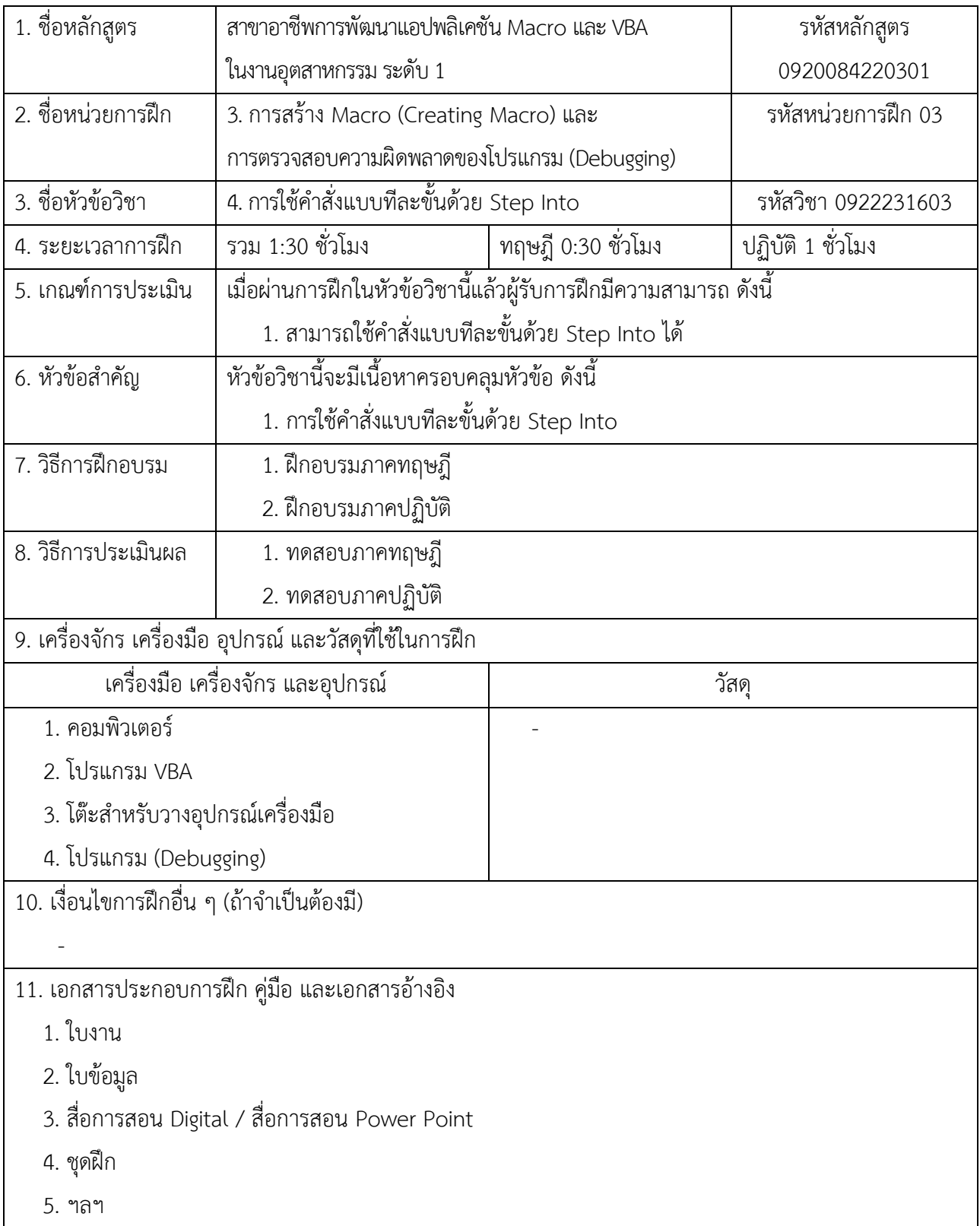

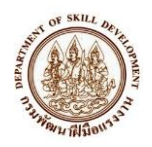

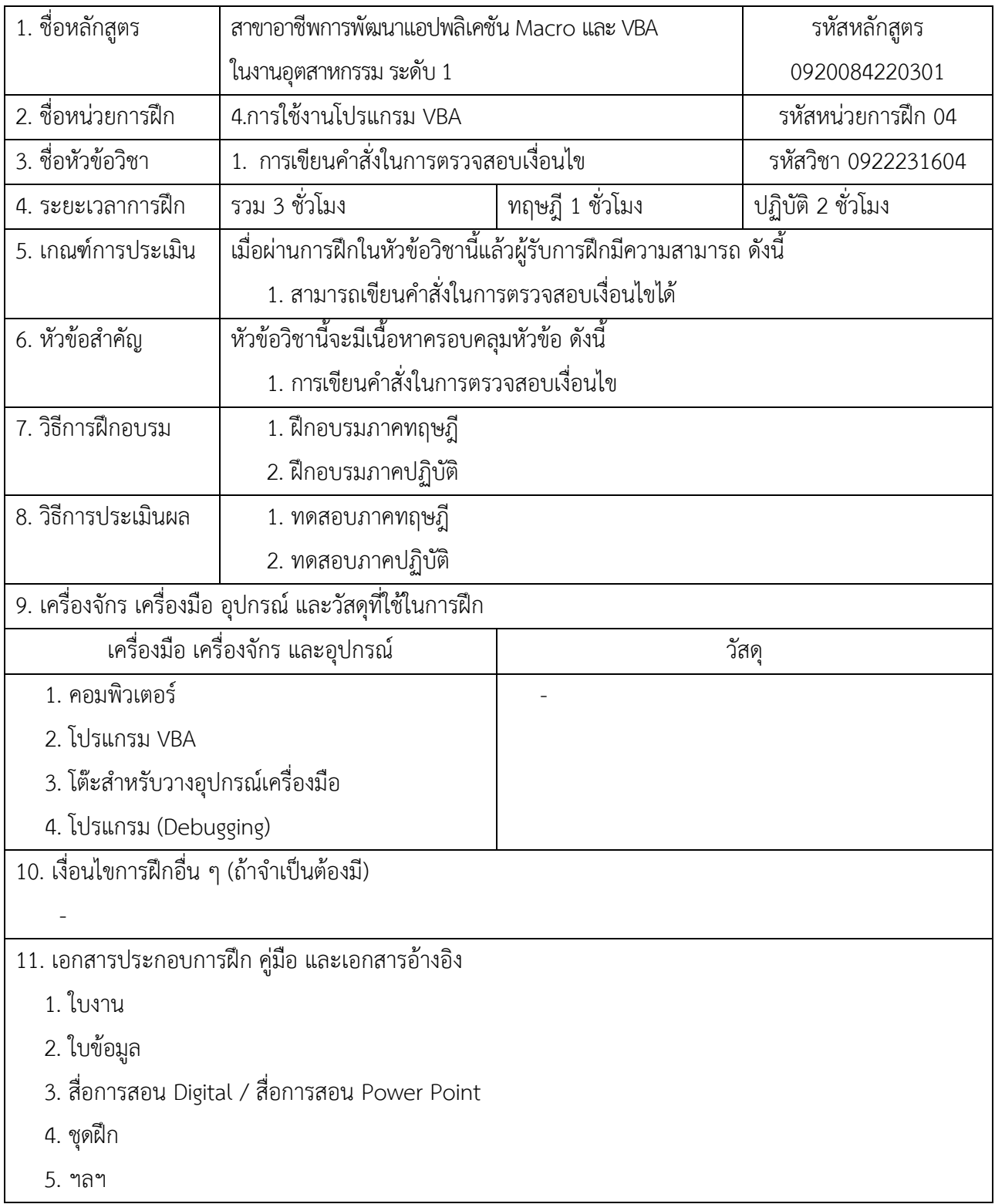

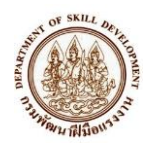

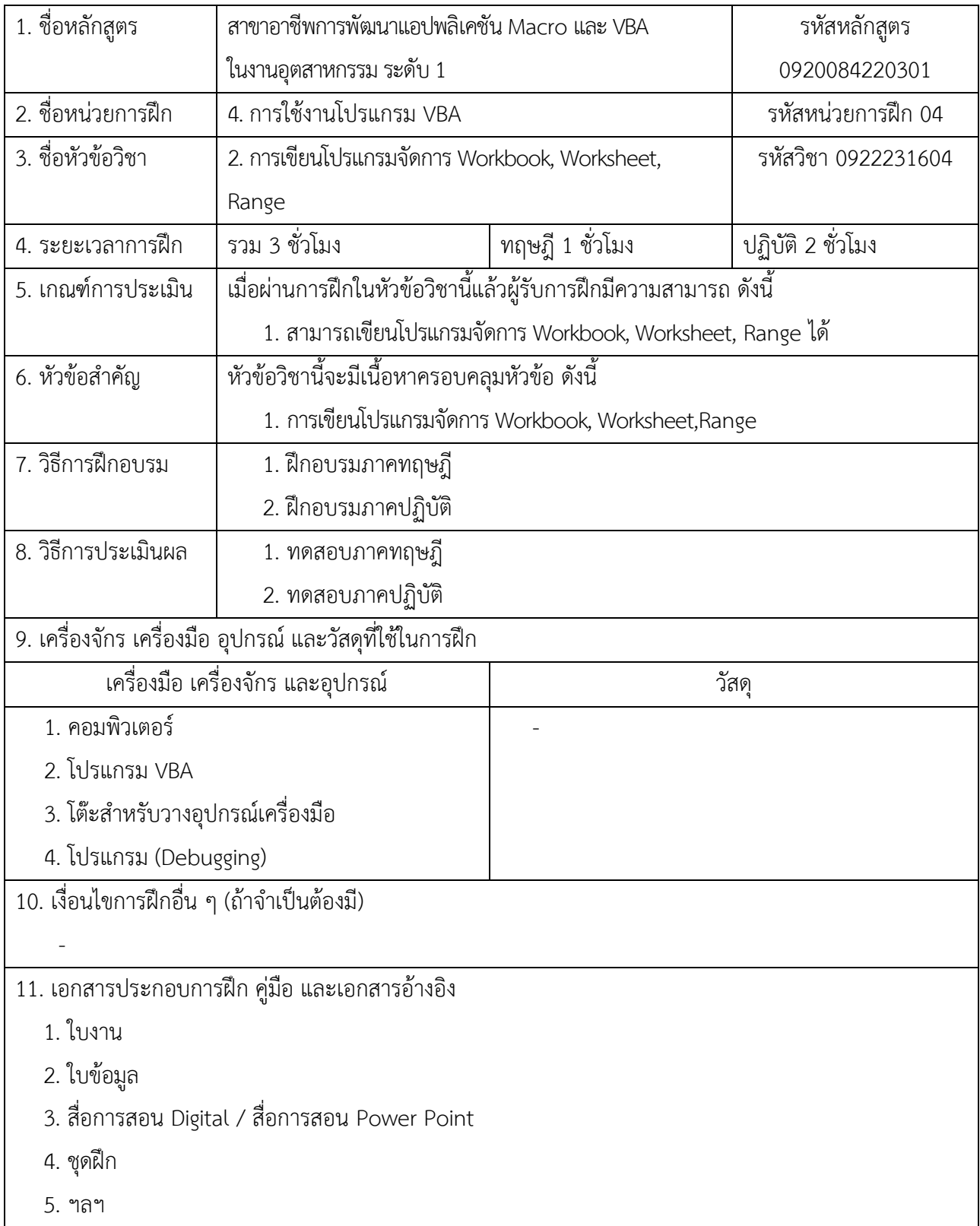

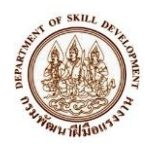

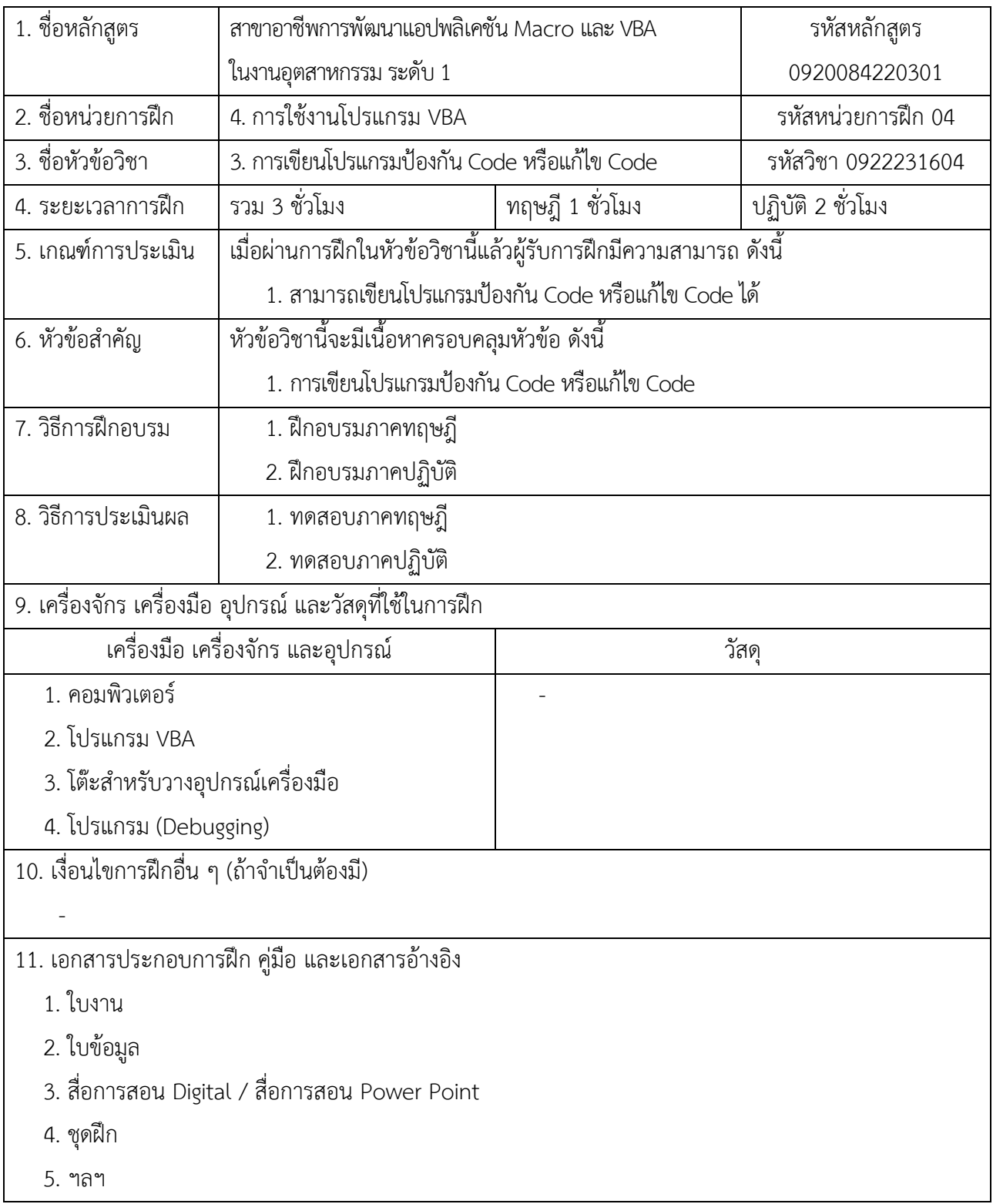

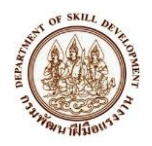

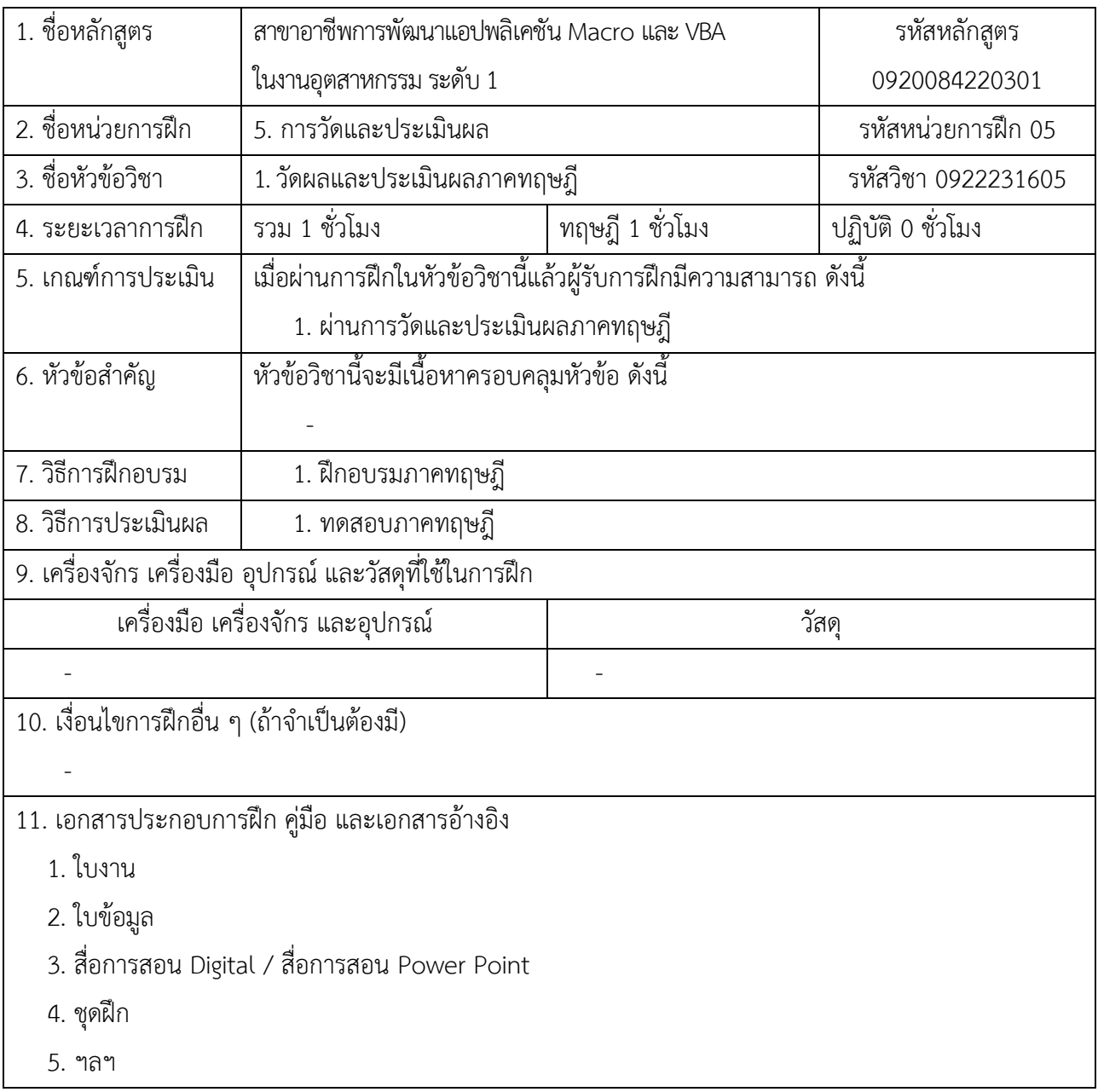

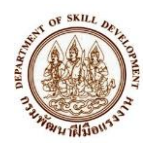

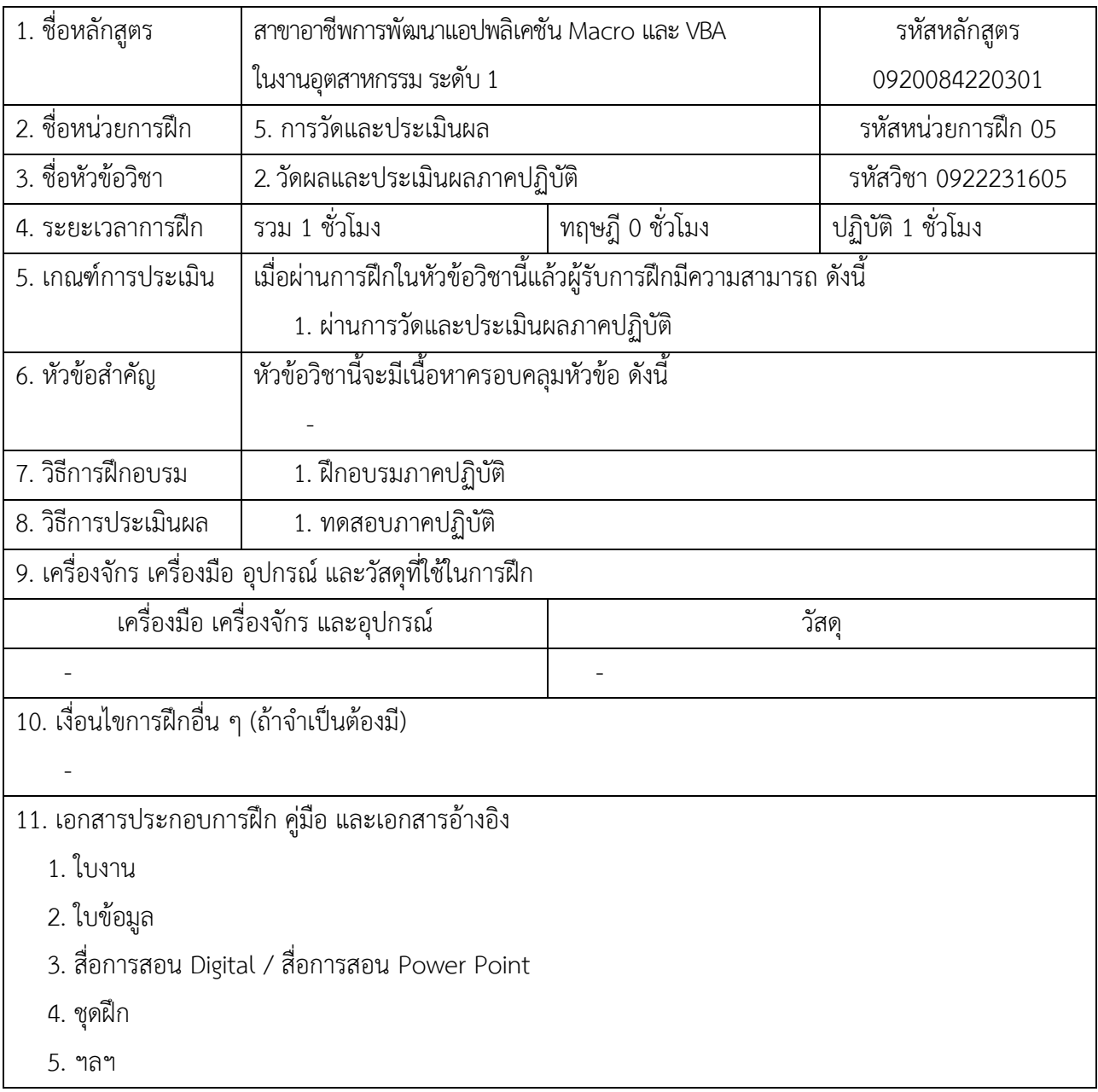

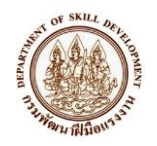

### **คณะผู้ดำเนินการ**

#### **คณะที่ปรึกษา**

- 1. นายธวัช เบญจาทิกุล อธิบดีกรมพัฒนาฝีมือแรงงาน
- 
- 

#### **คณะกรรมการตรวจรับพัสดุ**

- 
- 2. นางสาวศิริลักษณ์ ประศาสตร์อินทาระ นักทรัพยากรบุคคลชำนาญการพิเศษ
- 
- 
- 
- 

### **รายชื่อผู้เชี่ยวชาญในการพิจารณาหลักสูตร**

- 
- 
- 
- 
- 5. ผศ.ดร.นำคุณ ศรีสนิท มหาวิทยาลัยศรีนรินทร์วิโรฒ
- 
- 

#### **คณะผู้จัดทำ**

มหาวิทยาลัยเทคโนโลยีพระจอมเกล้าธนบุรี

2. นายประทีป ทรงลำยอง รองอธิบดีกรมพัฒนาฝีมือแรงงาน 3. นายเฉลิมพงษ์ บุญรอด ผู้อำนวยการสำนักพัฒนาผู้ฝึกและเทคโนโลยีการฝึก

1. นายนพพร มานะ ผู้อำนวยการกลุ่มงานพัฒนาหลักสูตรและเทคโนโลยีการฝึก 3. นายนที ราชฉวาง นักวิชาการพัฒนาฝีมือแรงงานชำนาญการพิเศษ 4. นายคมธัช รัตนคช นักวิชาการพัฒนาฝีมือแรงงานชำนาญการ 5. นางสาวจรรยานิตย์ ทองบริบูรณ์ นักวิชาการพัฒนาฝีมือแรงงานชำนาญการ 6. นางสาวกรกมล เอื้อภราดร นักวิชาการคอมพิวเตอร์ปฏิบัติการ

1. นายประเสริฐ เด่นขจรเกียรติ นักวิชาการพัฒนาฝีมือแรงงานชำนาญการพิเศษ 2. นายเอกลักษณ์ จำปาศรี นักวิชาการพัฒนาฝีมือแรงงานชำนาญการ 3. นายภานุวัตร อ้วนสา นักวิชาการพัฒนาฝีมือแรงงานปฏิบัติการ 4. นายฐปกร มฤคทัต ครูฝึกฝีมือแรงงาน ระดับ ช๓ 6. รศ.ดร.ขรรค์ชัย ตุลละสกุล มหาวิทยาลัยเทคโนโลยีพระจอมเกล้าธนบุรี 7. นายสมชาย อรุณรุ่งรัศมี มหาวิทยาลัยเทคโนโลยีพระจอมเกล้าธนบุรี